## STUDIUM OBRAZU VYTVÁENÉHO VYPUKLÝM ODRAZIVÝM POVRCHEM simulace činnosti Placidova keratografu

## Domácí příprava

odvo¤te nebo vyhledejte vztah pro optickou mohutnost tlusté £o£ky jako funkci optické mohutnosti jejích jednotlivých stěn (Gullstrandova rovnice). Seznamte se detailně s definicí jednotlivých použitých pojmů. Zamyslete se nad použitím této rovnice pro výpočet optické mohutnosti soustavy dvou tenkých čoček umístěných na vzduchu.

literatura doporučená k přítomnosti během měření: Fyzikální praktikum 2, MU 2013

# Úvod

V rámci této úlohy budeme studovat odraz paprsků od vypuklého povrchu - v rámci klasických rohovkových topografů je na základě deformace zobrazené scény zpětně určen tvar povrchu, na němž k odrazu došlo. My budeme ověřovat, zda zobrazení odpovídá odrazu od kulového povrchu s poloměrem odpovídajícím Gullstrandovu modelu pro oční kouli či rohovku, a dále zda povrch oka vykazuje kulový nebo složitější povrch.

Abychom dosáhli dostatečně jednoduchého popisu situace, budeme předpokládat, že fotoaparát, snímaný zdroj světla a odraz tohoto zdroje na snímaném oku leží ve společné vodorovné rovině. Budeme snímat odraz pravidelné plošné sítě čar na povrchu oka; z rozložení uzlových budů vyhodnotíme křivost rohovky.

Technickým problémem při konstrukci úlohy je ostřicí rozsah fotoaprátů, kdy nejbližší zaostřitelné místo několik desítek centimetrů před objektivem neumožňuje sejmout rohovku s dostatečným zvětšením. Za tímto účelem zařadíme do soustavy předsádkovou čočku, která zaostřitelný rozsah modifikuje, spolu se zvětšením sejmutých snímků.

- vypočtěte, jak se použitím předsádky změní rozsah zaostřitelných vzdáleností fotoaparátu, a jak největší dosažitelné zvětšení obrazu na CCD
- vyberte čočku vhodné optické mohutnosti a odhadněte číselně změny, které způsobí, použijete-li ji jako předsádkovou. Soustavu s fotoaprátem vytvořte a svůj odhad ověřte měřením.

## Sou£ásti optické soustavy

Aparaturu zbudujeme na optické lavici, která kromě fotoaparátu bude obsahovat ještě předsádkovou čočku. Oba elementy umístíme na vhodně vysoké stojany. Snímané oko ani promítaný motiv nebudou pevnou součástí optické lavice, je však výhodné zřídit opěrku hlavy kvůli její fixaci při focení.

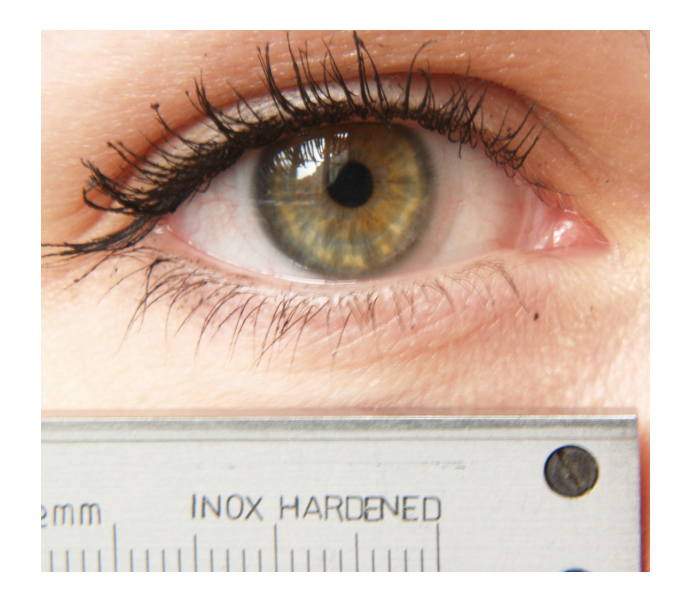

Obrázek 1: Snímek oka s přiloženým měřítkem pro určení rozměrů v obrazu. Fotoaparát s předsádkovou čočkou jsou snímané osobě maximálně přiblíženy a je zvolena vhodná clona za účelem dosažení vyhovující hloubky ostrosti snímku.

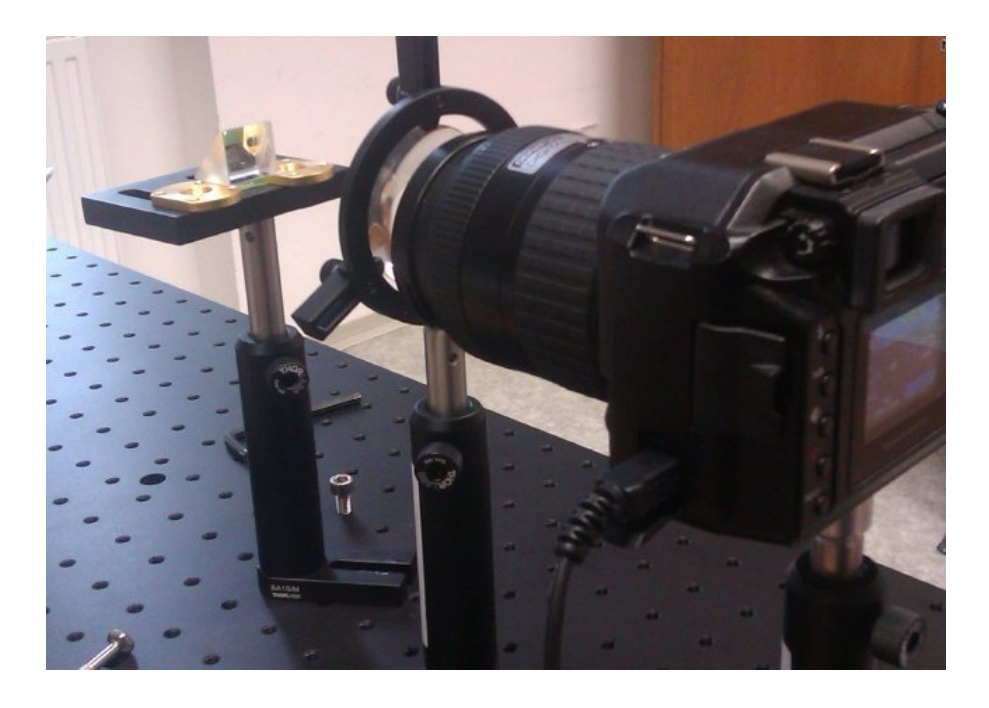

- Pořidte snímek oka s co největším zvětšením, které ještš umožní obraz jako celek zaostřit. Popište explicitně, v jakém režimu bude pro toto a všechna další měření fotoaparát nastaven
- Zjistěte si rozměr získaných fotografií v pixelech a spolu s údajem o fyzické velikosti čipu fotoaparátu zkalibrujte velikost záznamového media.

#### Teoretická analýza úlohy

Ve studované konfiguraci stačí pro popis situace pouze dvourozměrný přístup. Počátek souřadné soustavy umístíme do středu kulové plochy, u kterého volíme poloměr  $R$ . Tato kulová plocha bude pro nás představovat model povrchu oka v místě měření. Fotoaparát nechť je umístěn v místě o souřadnicích  $[x_s, y_s]$ .

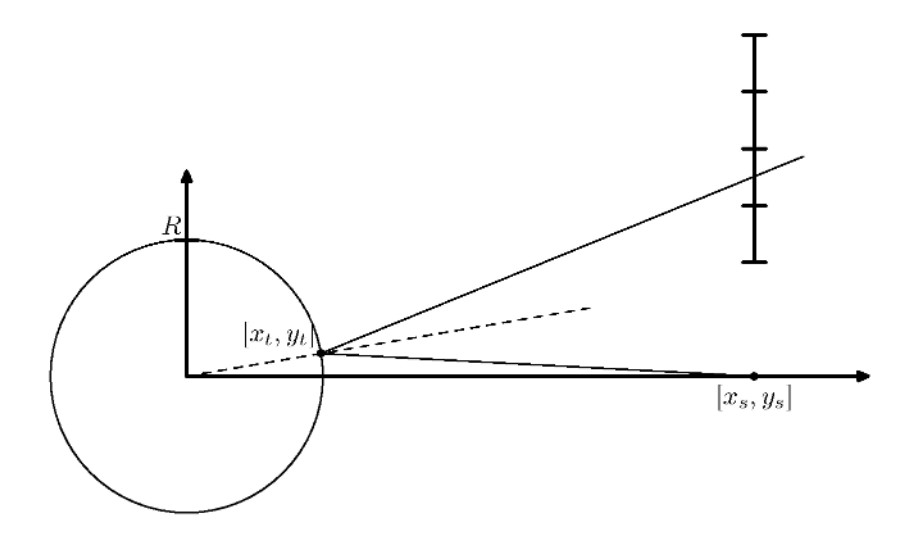

Pro výpočet odrazu paprsku potřebujeme znát jednak místo dopadu  $[x_t,y_t]$  paprsku na povrch oka a normálu k povrchu v tomto místě dopadu, podle níž budeme ze Snellova zákona konstruovat paprsek odraºený pod stejným úhlem, jako byl úhel dopadu.

Dříve nebo později paprsek protne hladinu světelného zdroje  $x_z$ , přičemž se tak stane v bodě o souřadnici  $y_z$ . Ze znalosti fyzikálních rozměrů ve scéně pak můžeme učinit předpověď vztahu polohy zdroje světla a jeho obrazu na povrchu oka a tuto předpověď porovnat s nafocenými snímky. Nesmíme přitom zapomenout, že souřadnice bodu odrazu jsou svázány podmínkou, že tento bod leží na povrchu oční koule.

• Odvodte vztahy pro polohu bodu  $[x_z, y_z]$ .

#### Postup měření:

V rámci sestavení zaznamenávané scény umístíme fotoaparát na optickou lavici přímo před oko; volíme tedy speciálně  $y_s = 0$ . Jako zdroj, jehož obraz budeme na povrchu rohovky zachytávat, zvolíme pravidelnou mřížku, kterou umístíme po straně optické lavice. Přitom jak vzdálenost oka od fotoaparátu, tak zdroje od roviny oka změříme. Zdroj světla umísťujeme tak, aby jeho obraz vznikal blízko zornice.

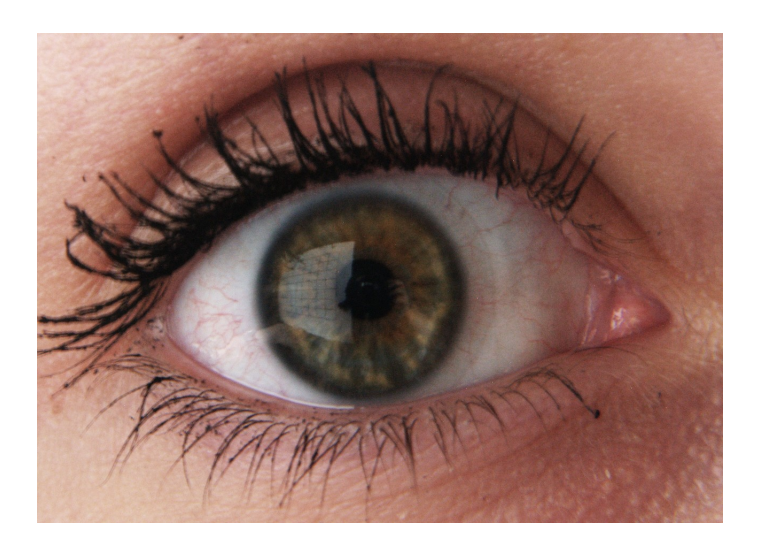

Obrázek 2: Snímek oka se zobrazeným pravoúhlým rastrem. Zakřivení oka způsobilo deformaci obrazce, z jejíhož proměření je možné zpětně určit poloměr křivosti rohovky v jejích různých místech

# Úkoly

- sestavte optickou cestu na optické lavici
- vyfoťte oko v nejkratší zaostřitelné vzdálenosti s předsádkou a bez ní. Porovnejte zvětšení obou obrazů a změnu nejbliží zaostřitelné vzdálenosti po vložení předsádky s přímým měřením této vzdálenosti.
- vyfoťte ostrý obraz duhovky s předsazeným měřítkem (bude sloužit pro určení měřítka ostatních  $sin(mk\mathring{u})$
- určete polohu žebrování snímaného zdroje světla
- porovnejte výsledky s teoretickou předpovědí (volte vhodnou velikost poloměru oka při výpočtu)
- učiňte kvalitativní závěry o struktuře oka na základě předchozího testu

## Zpracování měření:

Snímky zpracujte v grafickém software (Photoshop, Gimp....). Odečtěte polohu svislých čar v pixelech a ze snímku duhovky s předloženým měřítkem tyto hodnoty převeď te na délkové.

Pro jednotlivé  $y_t$  odečtené z fotografie spočtěte předpověď polohy zdrojových čar. Pro správně zvolený poloměr oka by se vzdálenost sousedních čar takto vypočtená měla dobře blížit skutečné hodnotě.

Samotné určování poloměru rohovky je vhodné provádět v tabulkovém procesoru (MS Excel, Open Office, ...), do nějž vložíme potřebné vzorce a změnou buňky obsahující hodnotu poloměru křivosti rohovky se budeme počítanou polohu čar na zdroji snažit přiblížit změřeným hodnotám.